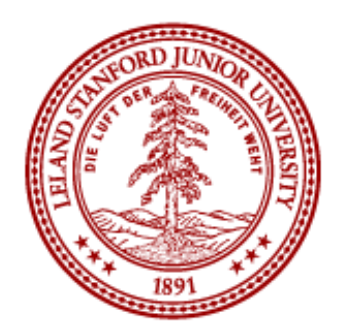

ME 20N: Haptics: Engineering Touch Autumn 2017

## Week 7: 2-D Haptic Rendering

Allison M. Okamura Stanford University

2-D Rendering

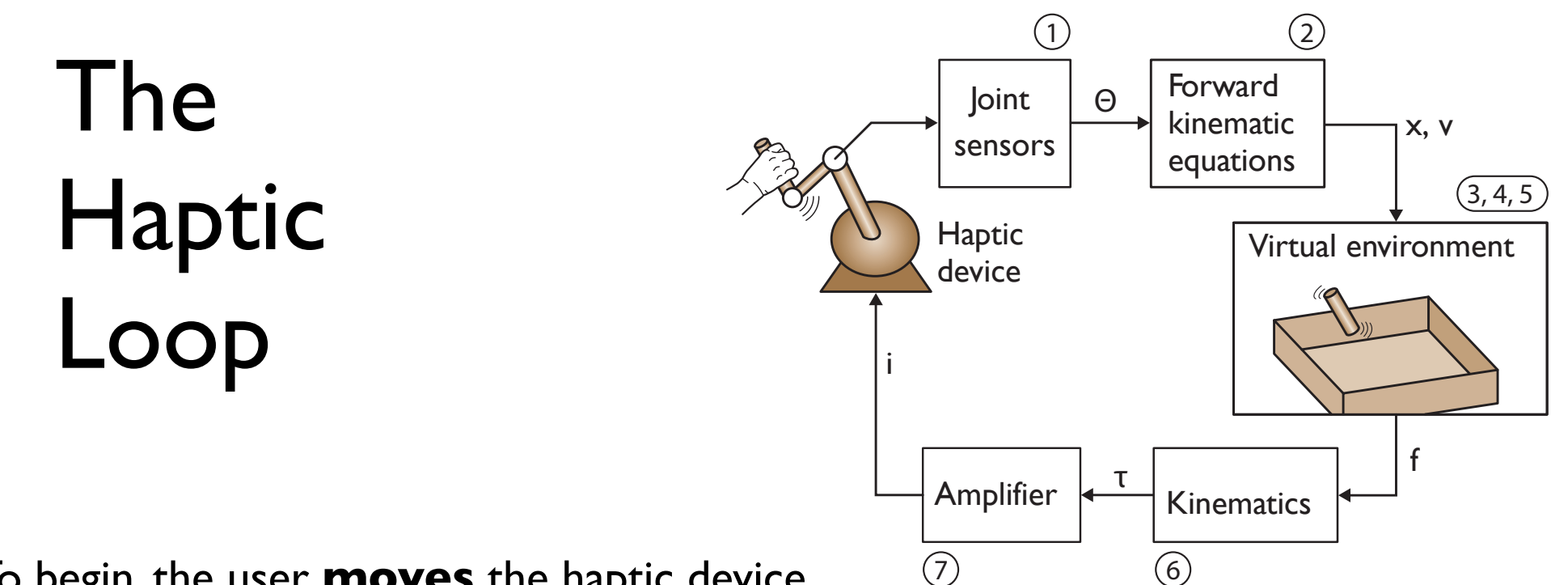

To begin, the user **moves** the haptic device

- 1. **Movement** of the device is sensed
- 2. **Kinematic equations** are used to find the motion of the haptic interaction point
- 3. If necessary, **contact** with object(s) in the virtual environment are detected
- 4. If necessary, the relevant point of the **surface** of the virtual object is detected
- 5. The **force** to be displayed to the user is calculated
- 6. Kinematics are used to determine **actuator commands**
- 7. An **amplifier** is used to send current/voltage to the actuator

The user **feels a force** from the haptic device

### rendering (inside) a box

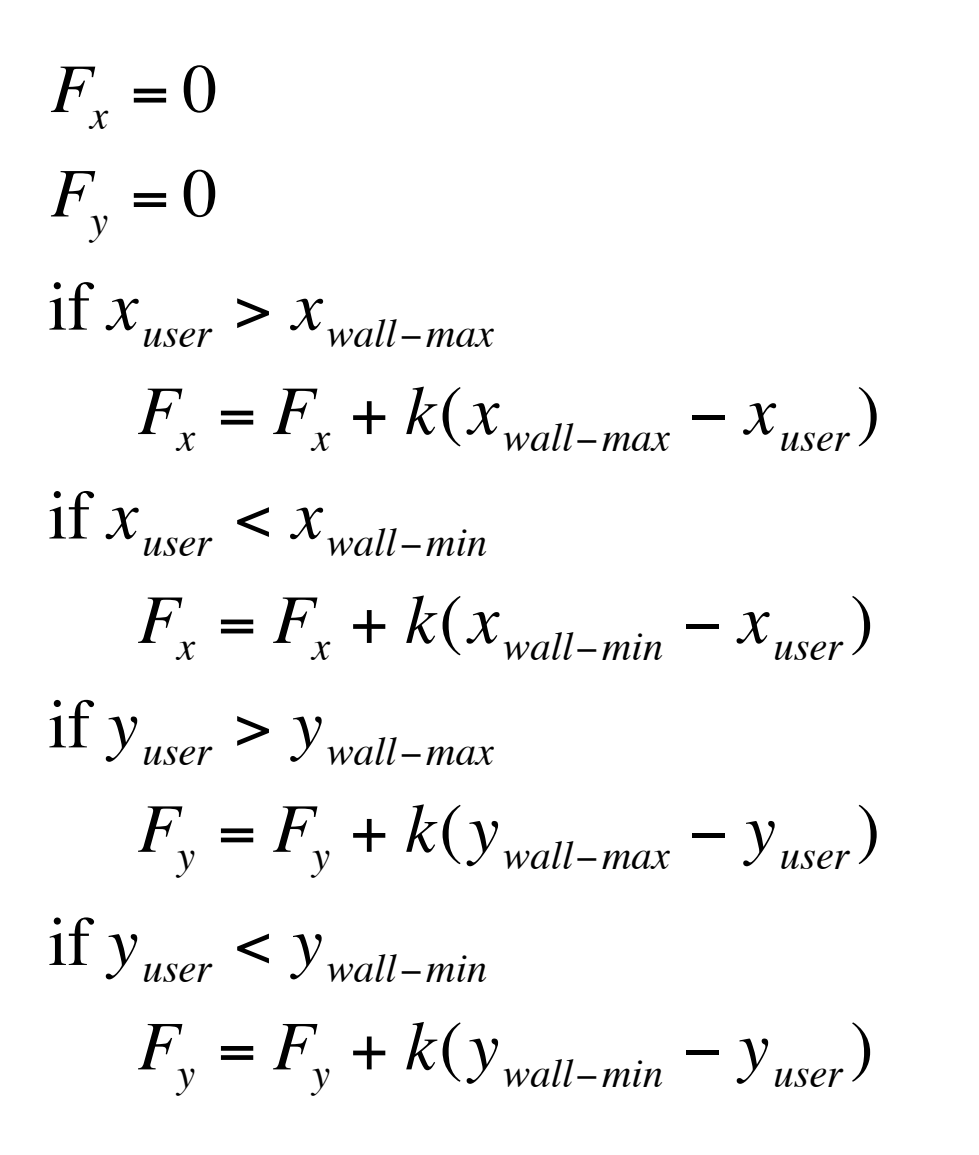

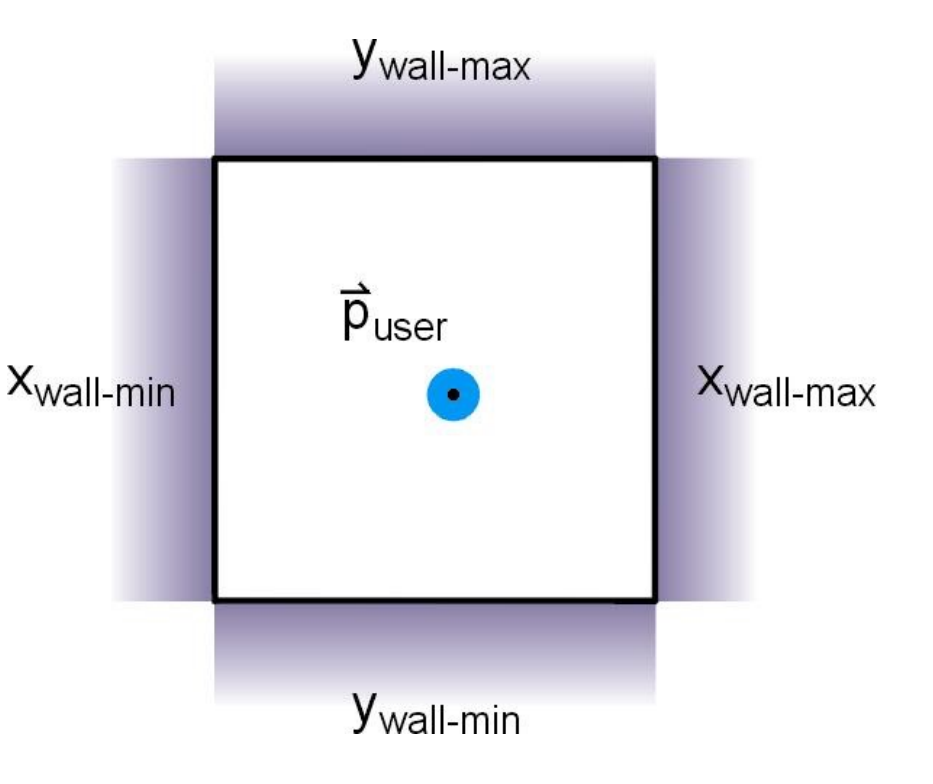

### rendering (outside) a box

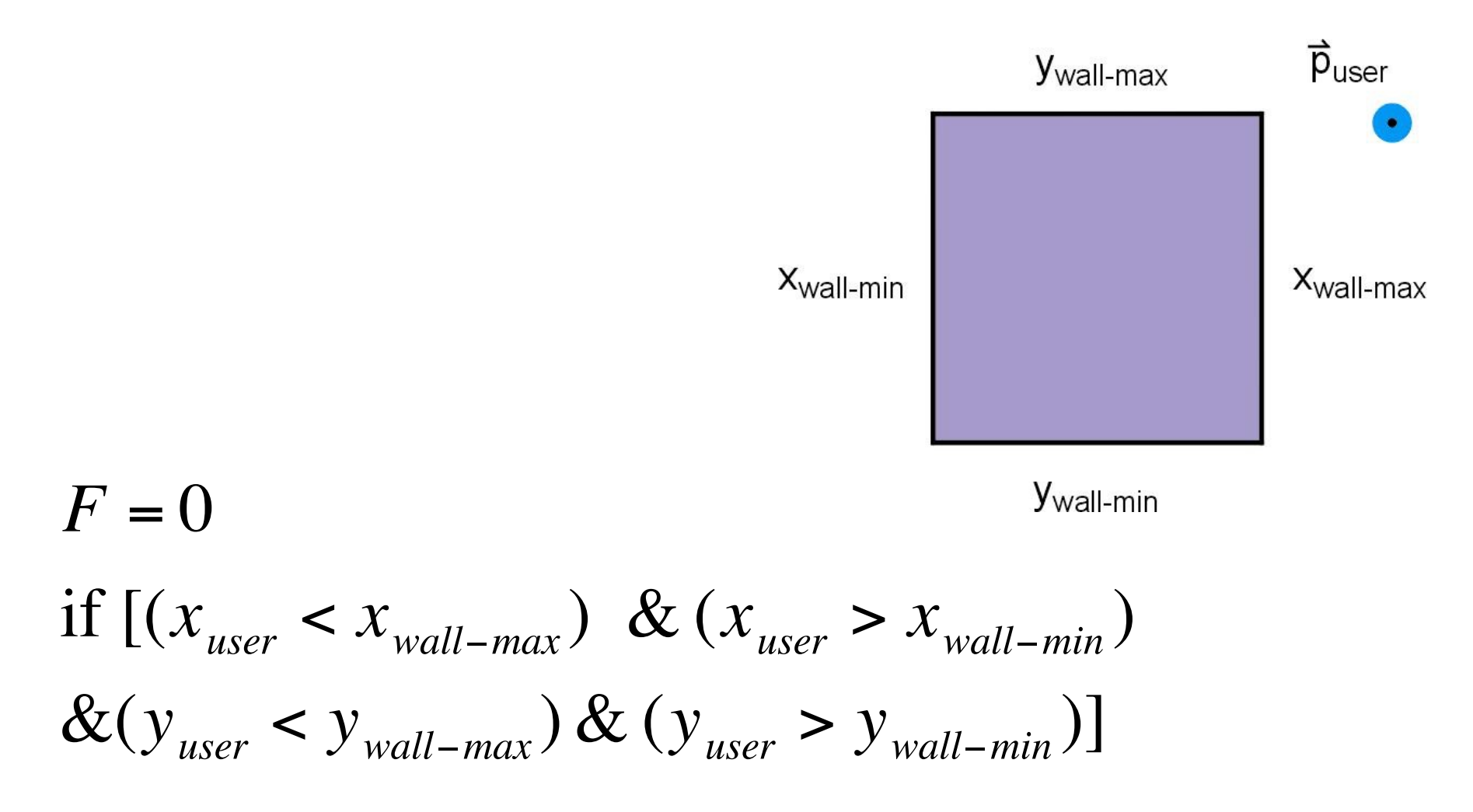

Then… what force should be displayed??

## rendering (outside) a circle

$$
r = \sqrt{(x_{user} - x_{sphere})^2 + (y_{user} - y_{sphere})^2}
$$

$$
\hat{r} = \frac{1}{r} \begin{bmatrix} x_{user} - x_{sphere} \\ y_{user} - y_{sphere} \end{bmatrix}
$$
if  $r < R$ , then  $F = k(R - r)\hat{r}$ 
$$
\begin{bmatrix} force_x \\ force_y \end{bmatrix} = \begin{bmatrix} k(R - r)(x_{user} - x_{sphere})/r \\ k(R - r)(y_{user} - y_{sphere})/r \end{bmatrix}
$$
 $\vec{x}_{user}$  R-r

### output the computed force

$$
\left[\begin{array}{c}\tau_1\\\tau_2\end{array}\right]=J^T\left[\begin{array}{c}f_x\\f_y\end{array}\right]
$$

#### what is this magical  $J^T$ ?  $\overline{\mathbf{a}}$  $\ddot{\phantom{a}}$ al  $J^T$ *f<sup>x</sup>*

# The Jacobian

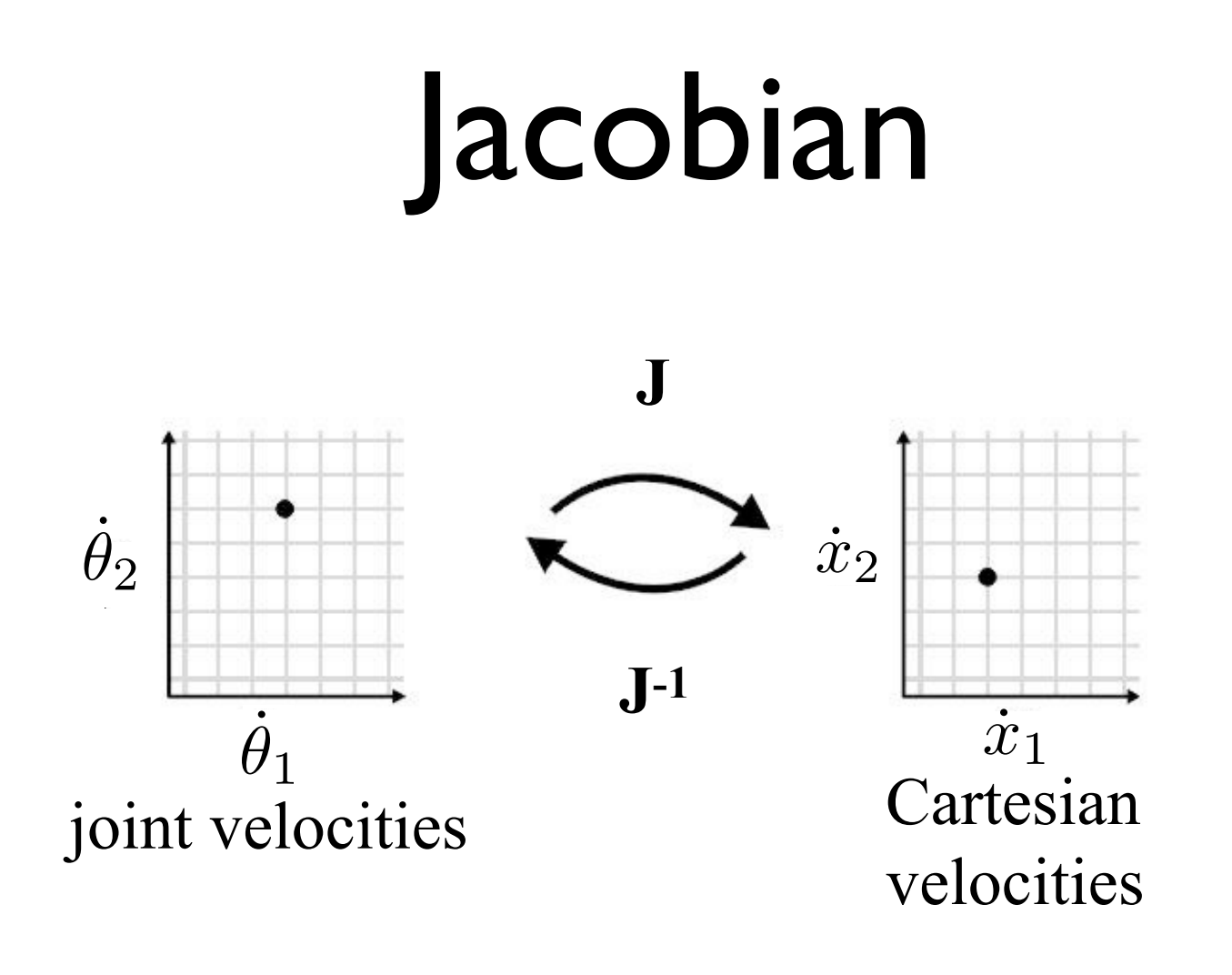

The Jacobian is a matrix that can transform between joint velocities and Cartesian velocities

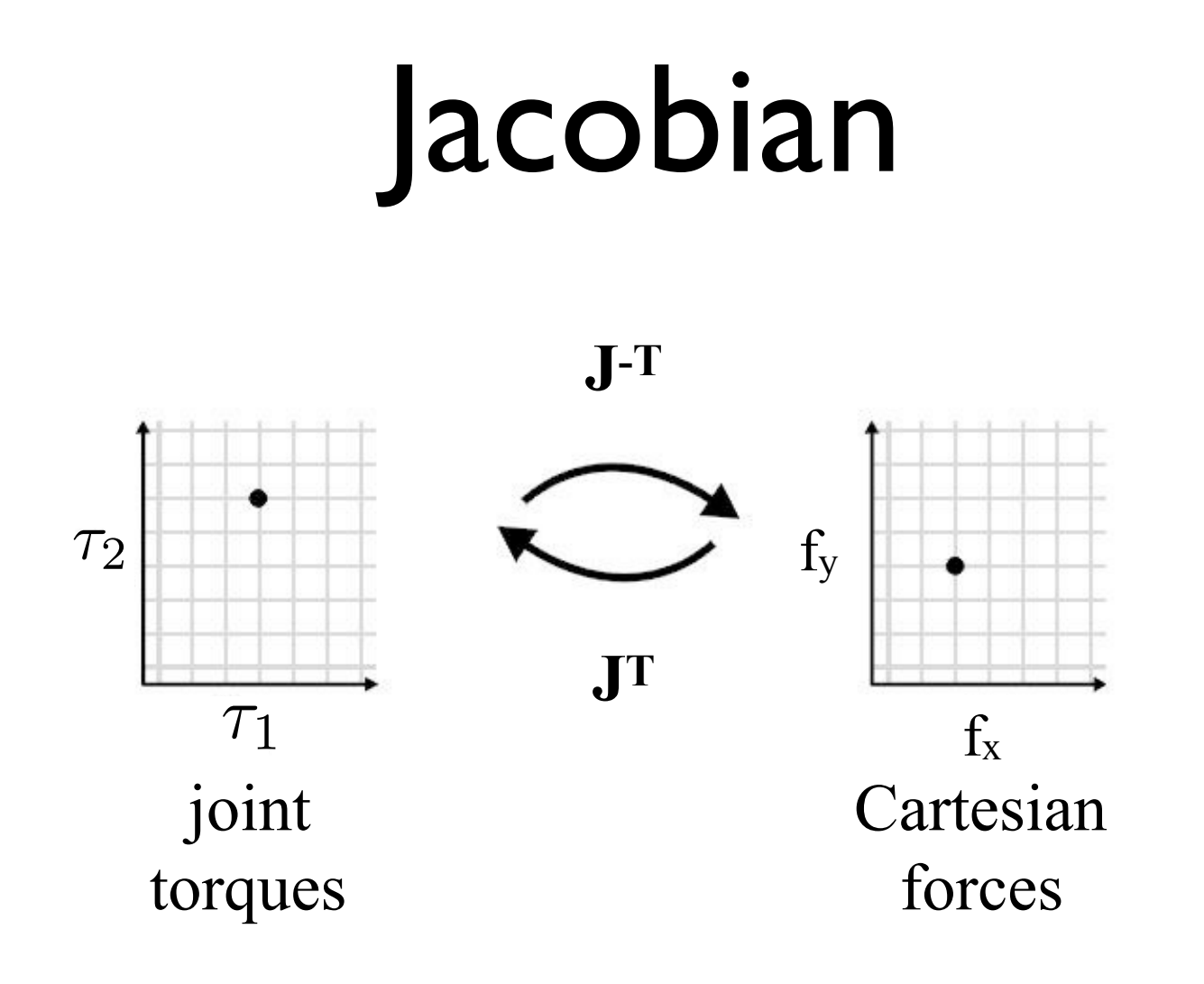

The Jacobian can also transform between joint torques and Cartesian forces

# computing end-effector velocity

- forward kinematics tells us the endpoint *position* based on joint positions
- how do we calculate endpoint velocity from joint velocities?
- use the *Jacobian* matrix

$$
\dot{x}=J\dot{\theta}
$$

# formulating the Jacobian

multidimensional form of the chain rule:

$$
\dot{x} = \frac{\partial x}{\partial \theta_1} \dot{\theta}_1 + \frac{\partial x}{\partial \theta_2} \dot{\theta}_2 + \dots
$$

$$
\dot{y} = \frac{\partial y}{\partial \theta_1} \dot{\theta}_1 + \frac{\partial y}{\partial \theta_2} \dot{\theta}_2 + \dots
$$

 assemble in matrix form:

$$
\begin{bmatrix}\n\dot{x} \\
\dot{y}\n\end{bmatrix} = \begin{bmatrix}\n\frac{\partial x}{\partial \theta_1} & \frac{\partial x}{\partial \theta_2} \\
\frac{\partial y}{\partial \theta_1} & \frac{\partial y}{\partial \theta_2}\n\end{bmatrix} \begin{bmatrix}\n\dot{\theta}_1 \\
\dot{\theta}_2\n\end{bmatrix}
$$
\n
$$
\dot{x} = J\dot{\theta}
$$

# Singularities

- Many devices will have configurations at which the Jacobian is singular
- This means that the device has lost one or more degrees of freedom in Cartesian Space
- Two kinds:
	- Workspace boundary
	- Workspace interior

# Singularity Math

• If the matrix is invertible, then it is non-singular.

$$
\dot{\boldsymbol{\theta}} = \boldsymbol{J}^{-1}\dot{\mathbf{x}}
$$

- Can check invertibility of *J* by taking the determinant of *J*. If the determinant is equal to 0, then *J* is singular.
- Can use this method to check which values of  $\theta$  will cause singularities.

# compute the necessary joint torques

the Jacobian can also be used to relate *joint torques* to *end-effector forces*:

$$
\boldsymbol{\tau} = J^T \mathbf{f}
$$

this is a key equation for multi-degree-offreedom haptic devices

# how do you get this equation?

### the **Principle of virtual work**

states that changing the coordinate frame does not change the total work of a system

 $\mathbf{f} \cdot \delta \mathbf{x} = \boldsymbol{\tau} \cdot \delta \mathbf{q}$  $f^T \delta x = \tau^T \delta q$  $f^T J \delta q = \tau^T \delta q$  ${\bf f}^T . J = {\bf \tau}^T$  $J^T f = \tau$ 

Haplink

### Forward Kinematics

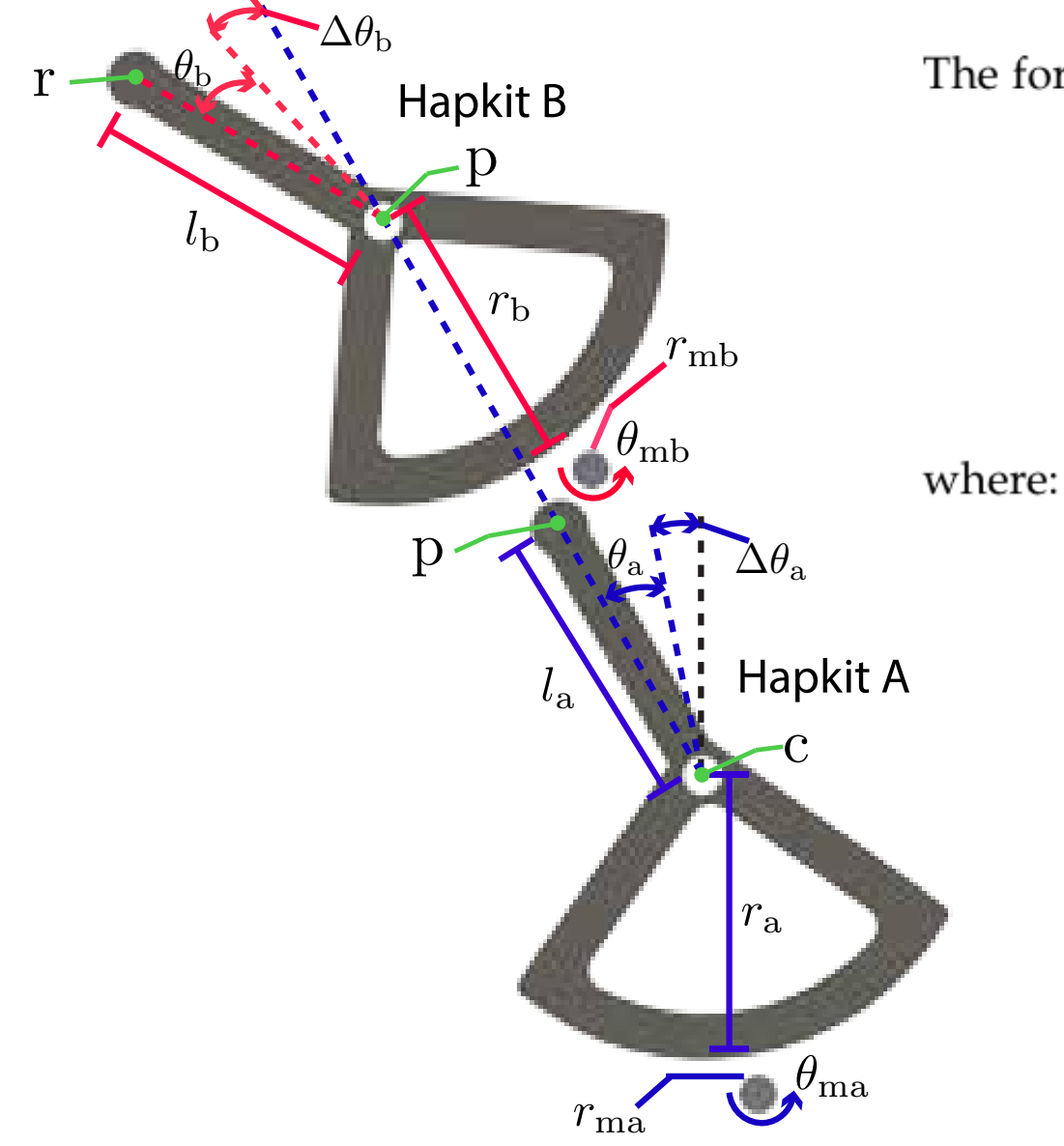

The forward kinematic equations are:

$$
\begin{bmatrix} P_x \\ P_y \end{bmatrix} = \begin{bmatrix} -l_a \sin(\tilde{\theta}_a) + c_x \\ l_a \cos(\tilde{\theta}_a) + c_y \end{bmatrix}
$$

$$
\begin{bmatrix} r_x \\ r_y \end{bmatrix} = \begin{bmatrix} -l_b \sin(\tilde{\theta}_a + \tilde{\theta}_b) + p_x \\ l_b \cos(\tilde{\theta}_a + \tilde{\theta}_b) + p_y \end{bmatrix}
$$

 $\tilde{\theta}_\mathrm{a} = \theta_\mathrm{a} + \Delta \theta_\mathrm{a}$  $\tilde{\theta}_{\rm b} = \theta_{\rm b} + \Delta \theta_{\rm b}$ 

$$
\theta_{\text{ma}} = -\frac{r_{\text{a}}}{r_{\text{ma}}}\theta_{\text{a}}
$$

$$
\theta_{\rm mb} = -\frac{r_{\rm b}}{r_{\rm mb}}\theta_{\rm b}
$$

## Jacobian

$$
J = \left[\begin{array}{cc} \frac{\partial x}{\partial \tilde{\theta}_a} & \frac{\partial x}{\partial \tilde{\theta}_b} \\ \frac{\partial y}{\partial \tilde{\theta}_a} & \frac{\partial y}{\partial \tilde{\theta}_b} \end{array}\right]
$$

$$
J = \begin{bmatrix} L_B \cos(\tilde{\theta}_b + \tilde{\theta}_a) - L_A \cos(\tilde{\theta}_a) & -L_B \cos(\tilde{\theta}_b + \tilde{\theta}_a) \\ -L_B \sin(\tilde{\theta}_b + \tilde{\theta}_a) - L_A \sin(\tilde{\theta}_a) & -L_B \sin(\tilde{\theta}_b + \tilde{\theta}_a) \end{bmatrix}
$$

$$
J = \left[ \begin{array}{cc} J00 & J01 \\ J10 & J11 \end{array} \right]
$$

#### inside the function calculatePositionHandleAndJacobian

```
 // Compute the angle of the paddles in radians 
theta ma = (double)(getCountsSensor1())*2*3.1416/TOTAL ENCODER COUNTS;
theta mb = (double)(getCountsSensor2())*2*3.1416/TOTAL ENCODER COUNTS;
theta a = theta ma*R MA/R A;
theta b = -theta m\ddot{\triangle}R</math> <math>MA/R</math> <math>A</math> + <math>THETA</math> <math>B</math> <math>OFFSET</math> <math>RAD</math>; // Compute px and py 
tildetheta a = theta a + DELTATHETA A;
px = -(L A * sin(tildetheta a)) + CX;py = L A * cos(tildetheta a) + CY; //Compute rx and ry in n 
tildetheta b = theta b + DELTATHETA B;
rx = - (L \cdot B \cdot \sin(t)]detheta b + tildetheta a)) + px;
ry = L B * cos(tildetheta b + tildetheta_a) + py;
 //build the Jacobian 
J00 = -L_B * cos(tildetheta_b + tildetheta_a) - L_A * cos(tildetheta_a);J01 = -LB*cos(tildetheta b + tildetheta a);
```

```
J10 = -L B*sin(tildetheta b + tildetheta a) - L A*sin(tildetheta_a);
```

```
J11 = -L_B*sin(tildetheta b + tildetheta a);
```
inside your haptic rendering function, for example haplinkForceOutput

ForceX =  $0.5$ ; ForceY =  $0.5$ ;

TorqueX =  $(JO0*ForceX + J10*ForceY)*0.001;$ TorqueY =  $(J01*ForceX + J11*ForceY)*0.001;$ 

```
TorqueMotor1 = -( (TorqueX*R MA)/R A);
TorqueMotor2 = -( (TorqueY*R MB)/R B);
```
outputTorqueMotor1(TorqueMotor1); outputTorqueMotor2(TorqueMotor2); Changes to make in main.h and main.cpp

#### First, use the code for Haplink, not Hapkit:

// #define HAPKIT 1 #define HAPLINK 2

#### Second, depending on the starting angle you use for Hapkit B, you might need to change the offset:

#define THETA B OFFSET  $-40.0$  WHY?

Call functions in the section #else //then you are using HAPLINK

calculatePositionHandleAndJacobian();